CAPC's Learning Management System (LMS) is the sytem used to hold trainings. The system has features that will support enrolling/registrationin trainngs, acess to pre-requisites, pre-tests, post-tests, evaluations, and certificates.

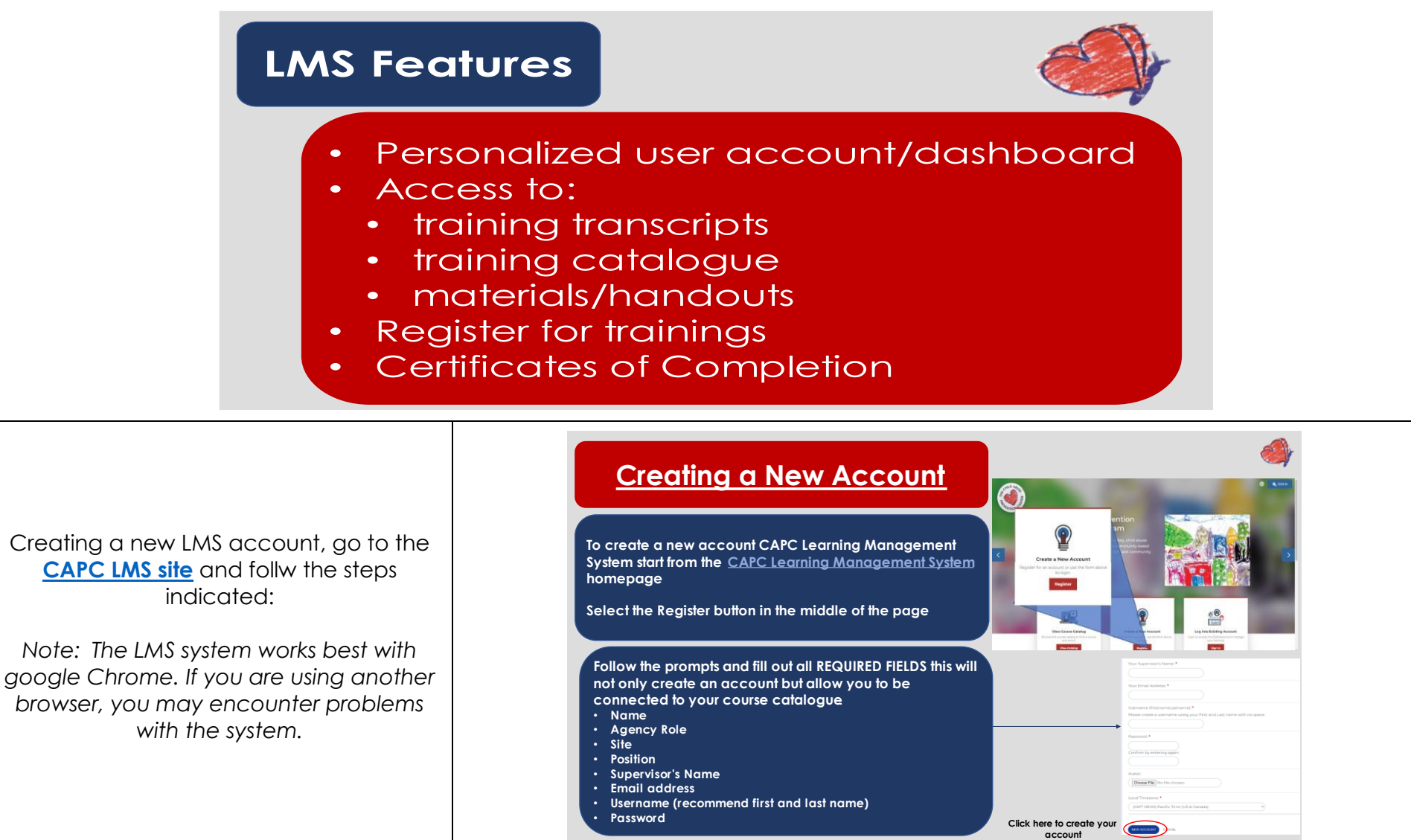

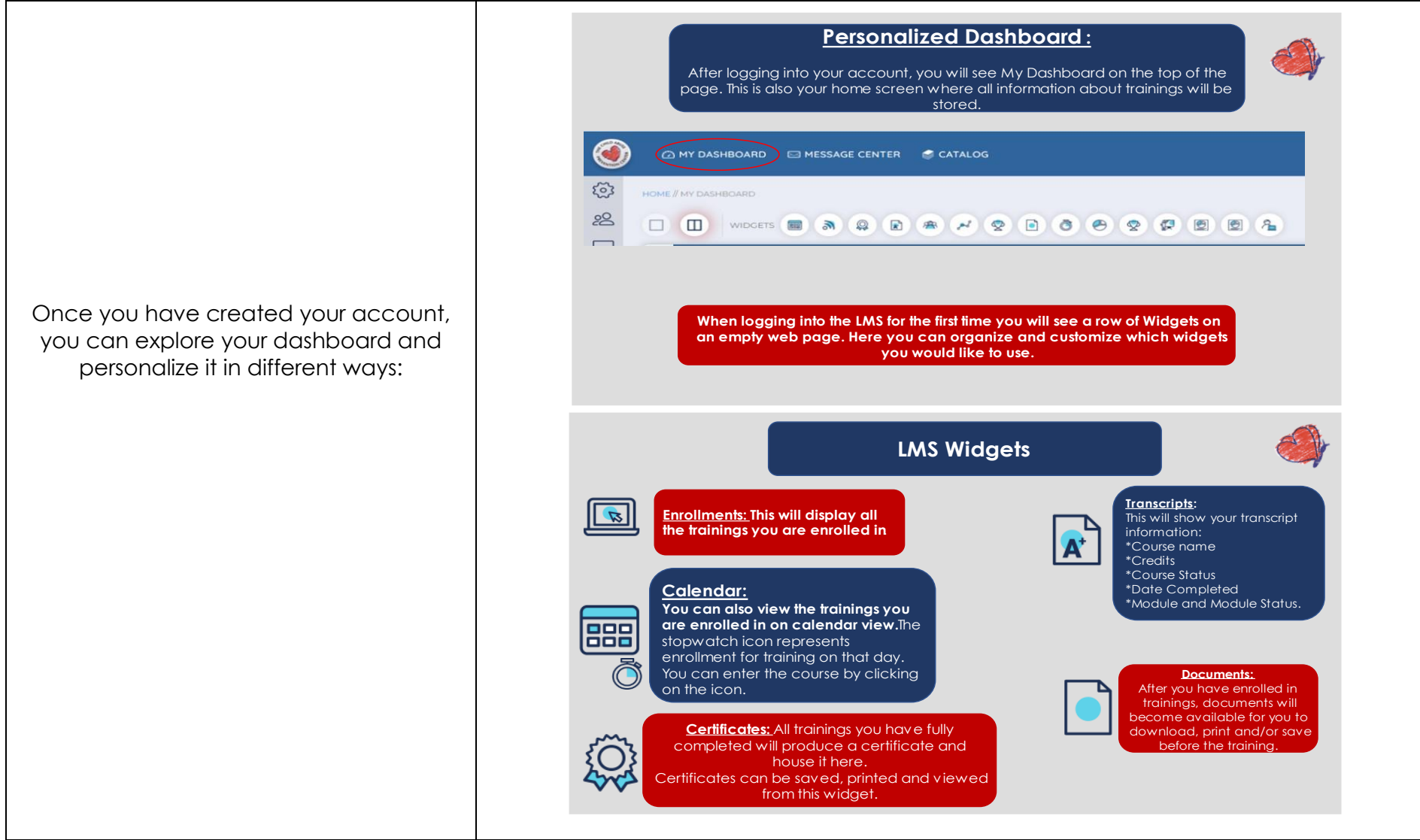

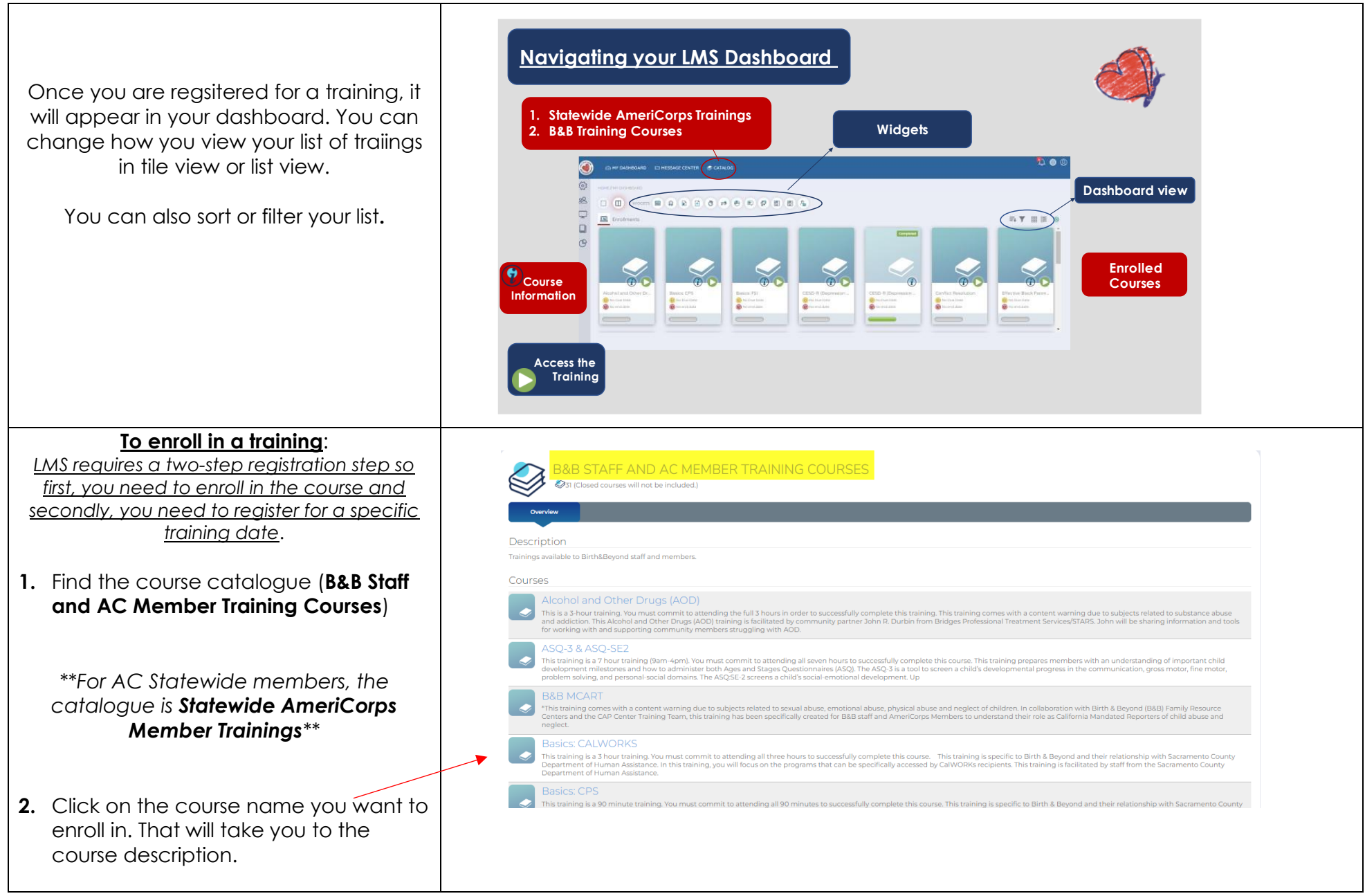

#### **To enroll in a training**:

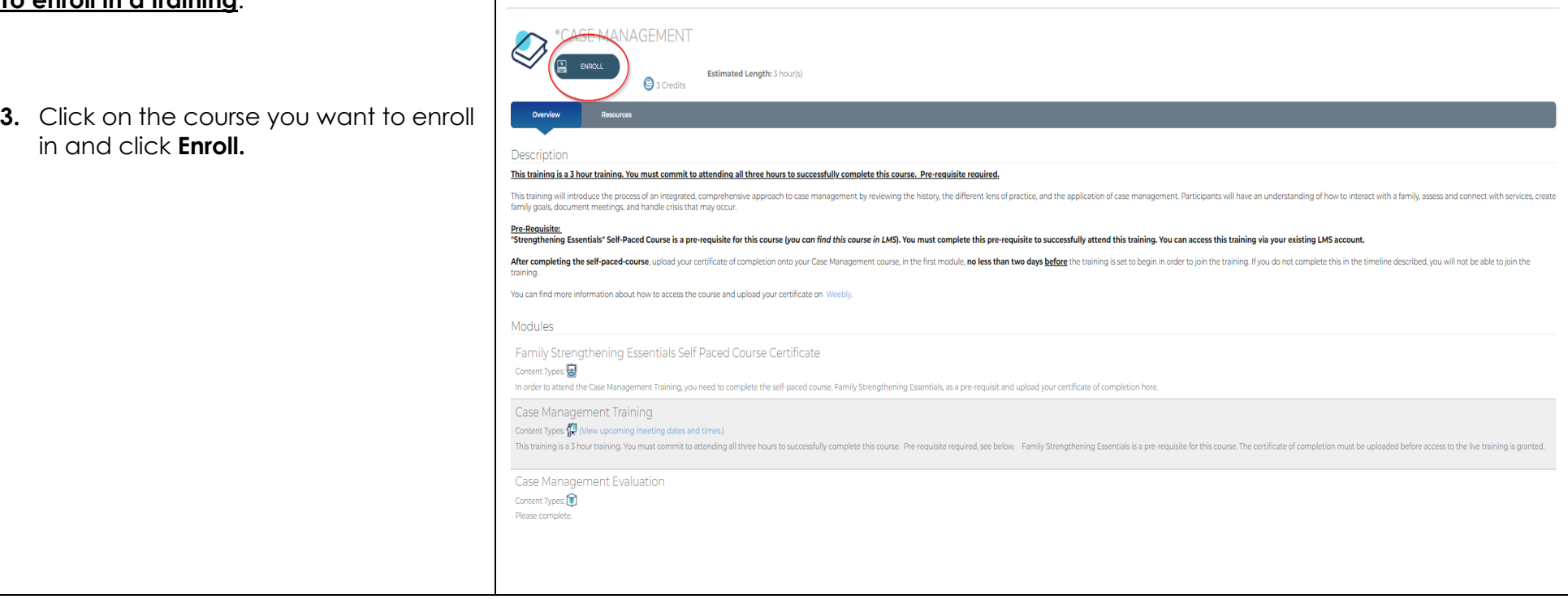

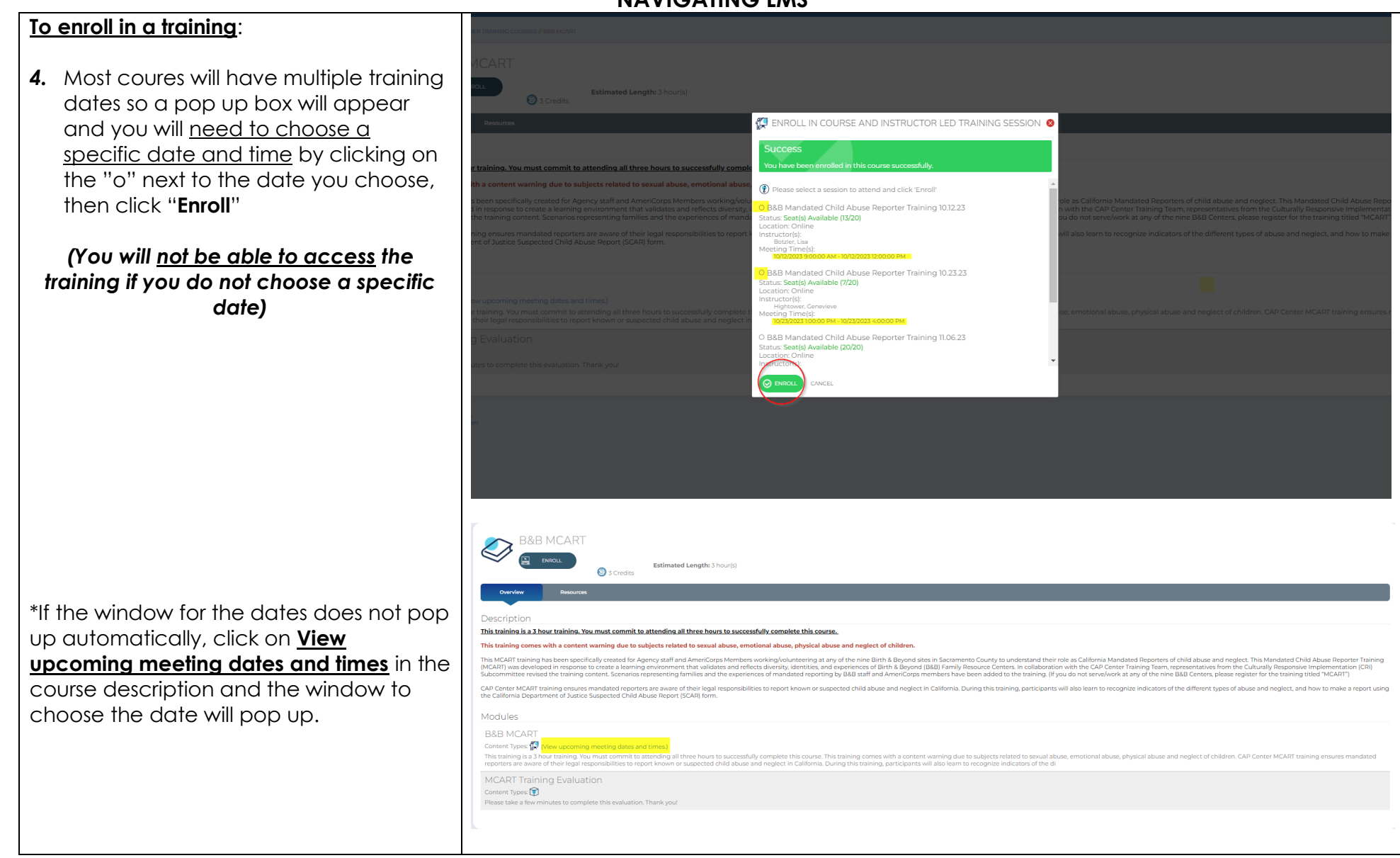

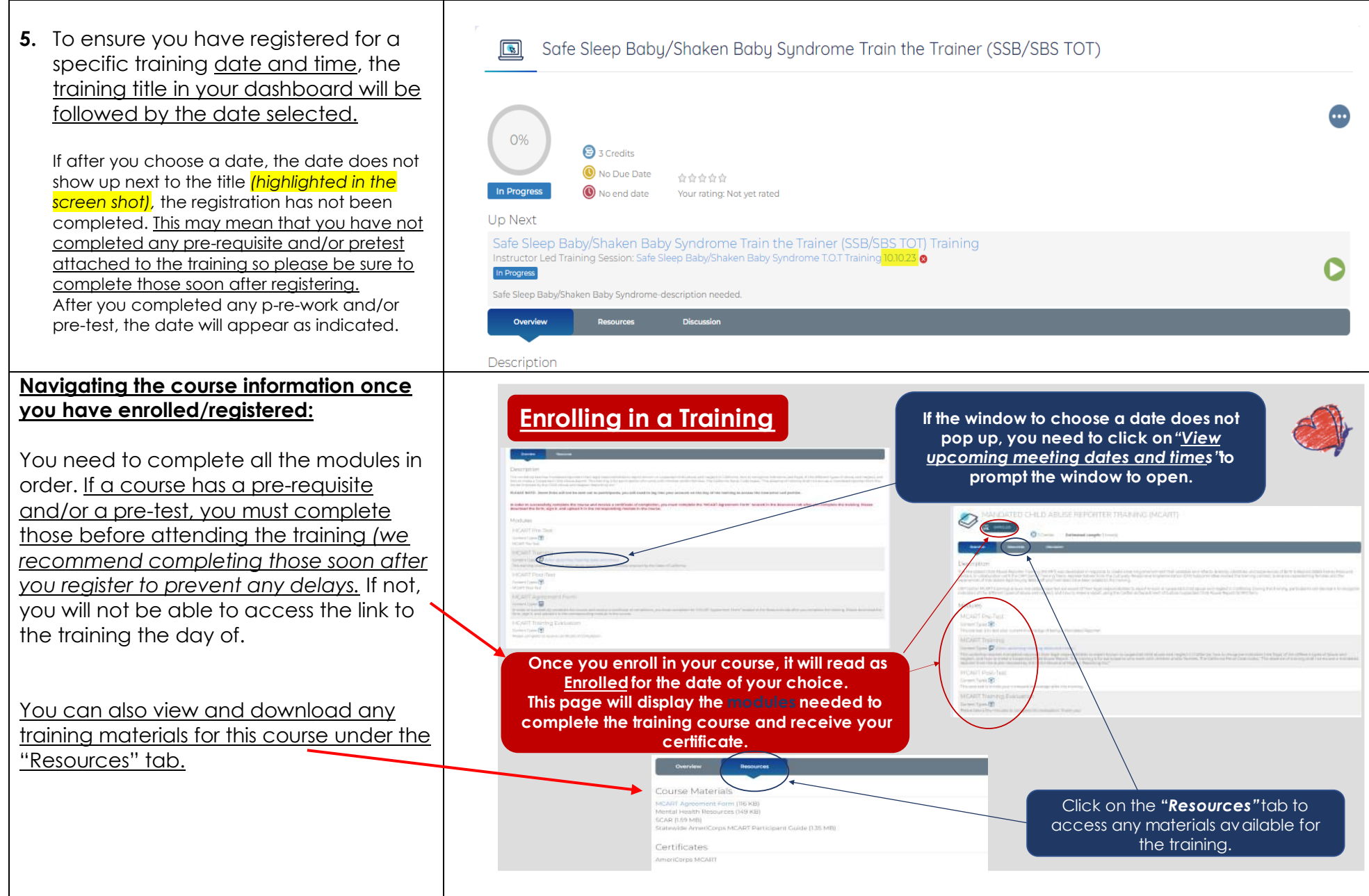

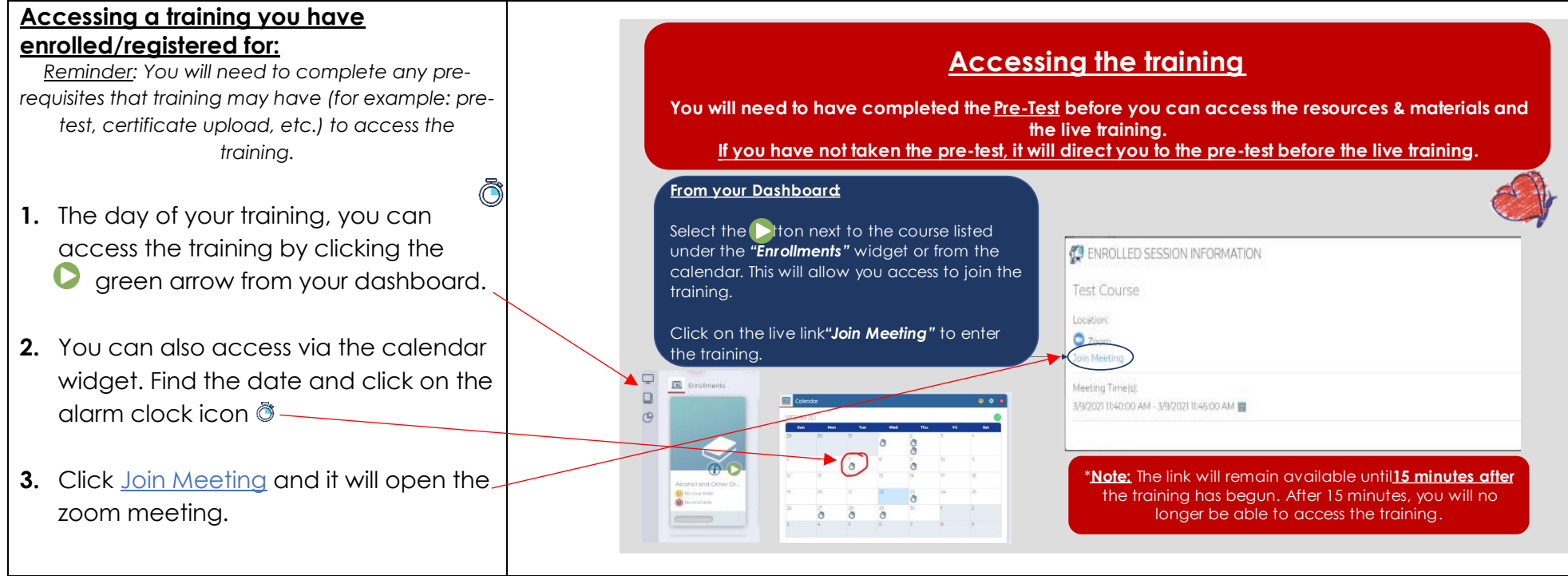

If you have any concerns or challenges about LMS, please contact [virtualtrainings@thecapcenter.org](mailto:virtualtrainings@thecapcenter.org)

Also, please visit [Weebly](https://capamericorps.weebly.com/training.html) for more information and resources related to trainings and LMS.